We saw a linear time selection algorithm in the previous lecture. Why did we choose lists of size 5? Will lists of size 3 work? (Hint) Write a recurrence to analyze the algorithm's running time if we choose a list of size k.

# **ECE-374-B: Lecture 12 - Backtracking and memorization**

Instructor: Nickvash Kani

February 28, 2023

University of Illinois at Urbana-Champaign

We saw a linear time selection algorithm in the previous lecture.

Why did we choose lists of size 5? Will lists of size 3 work?

(Hint) Write a recurrence to analyze the algorithm's running time if we choose a list of size k. Assume he is odd

## **Review linear time selection**

Given an array  $A = [0, \dots, n-1]$  of *n* numbers and an index *i*, where  $0 \le i \le n - 1$ , find the *i<sup>th</sup>* smallest element of A.

For instance, assume  $n = 20$  and  $i = 10$ .

4 3 15 7 1 17 9 10 14 13 8 18 11 2 12 16 6 19 5 20  $1 \longrightarrow 2c$ 

The smallest element of rank 10 would be 11. But how do we figure that out

Do median of medians.....

auict Select

Mom

Call Median-of-Medians(A, 10)

Given an array  $A = [0, ..., n-1]$  of *n* numbers and an index *i*, where  $0 \le i \le n - 1$ , find the  $i^{th}$  smallest element of A.

For instance, assume  $n = 20$  and  $i = 10$ .

4 | 3 | 15 | 7 | 1 | 17 | 9 | 10 | 14 | 13 | 8 | 18 | 11 | 2 | 12 | 16 | 6 | 19 | 5 | 20

The smallest element of rank 10 would be 11. But how do we figure that out

Do median of medians.....

Call Median-of-Medians(A, 10)

First thing we need to do is find the pivot!

Given an array  $A = [0, ..., n-1]$  of *n* numbers and an index *i*, where  $0 \le i \le n - 1$ , find the  $i^{th}$  smallest element of A.

For instance, assume  $n = 20$  and  $i = 10$ .

4 | 3 | 15 | 7 | 1 | 17 | 9 | 10 | 14 | 13 | 8 | 18 | 11 | 2 | 12 | 16 | 6 | 19 | 5 | 20

The smallest element of rank 10 would be 11. But how do we figure that out

Do median of medians.....

Call Median-of-Medians(A, 10)

First thing we need to do is find the pivot!

### First we reorganize:

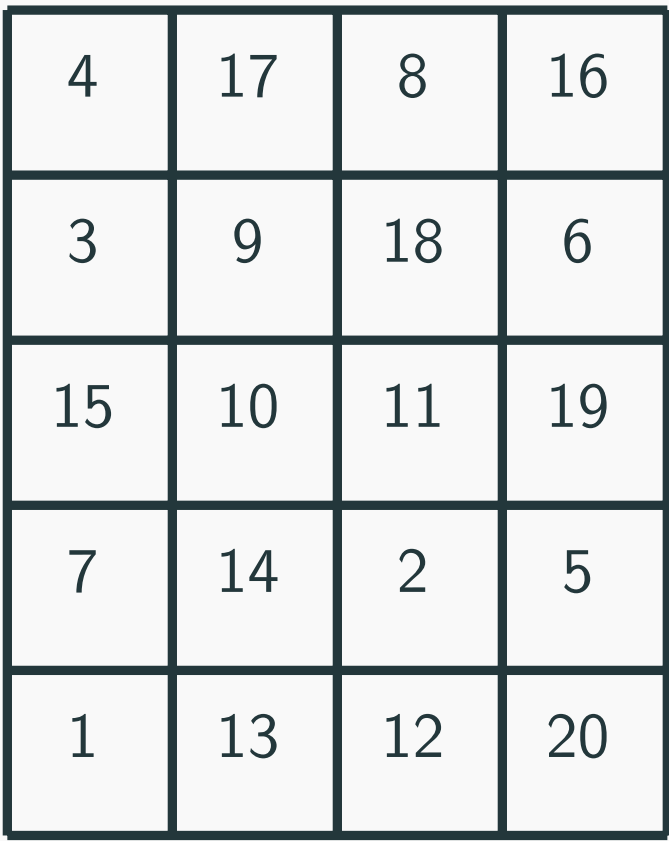

#### First we reorganize:

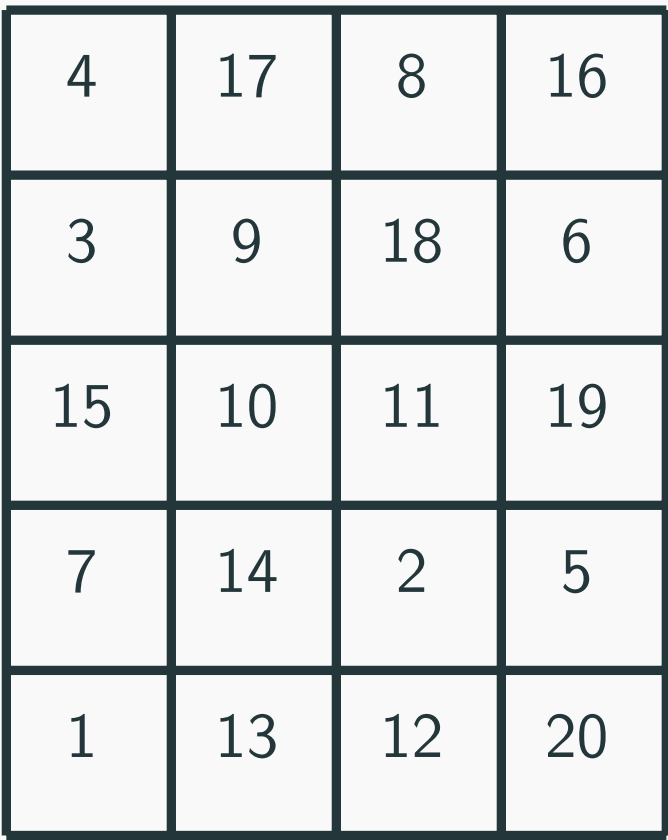

#### Then we sort each column:

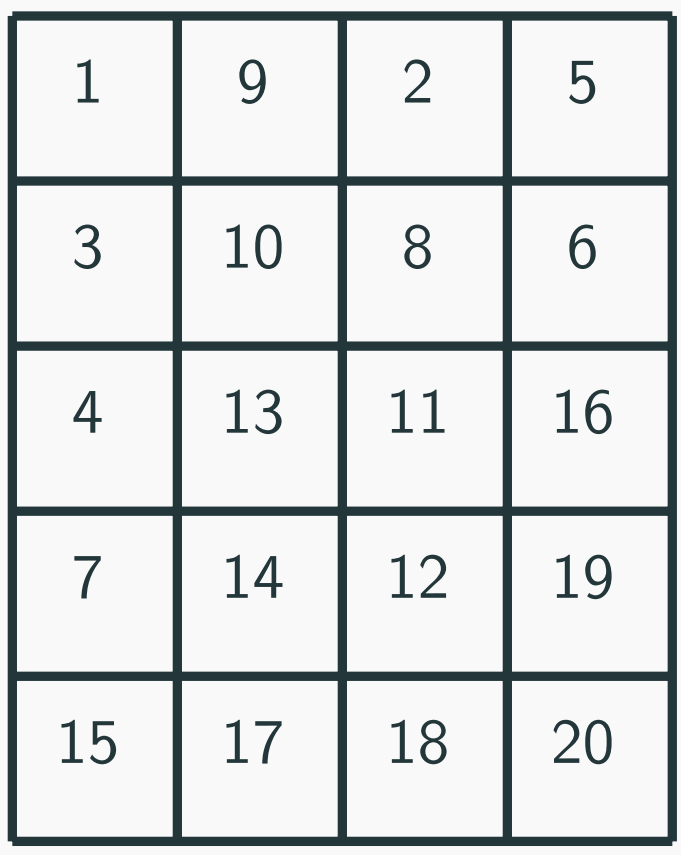

 $M/$  or  $C$ 

#### First we reorganize:

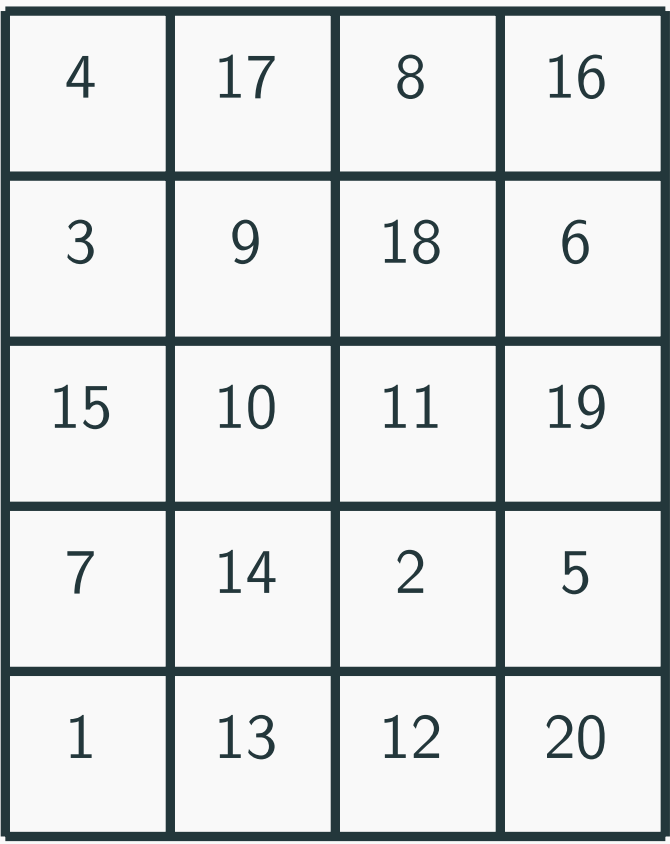

### Then we sort each column:

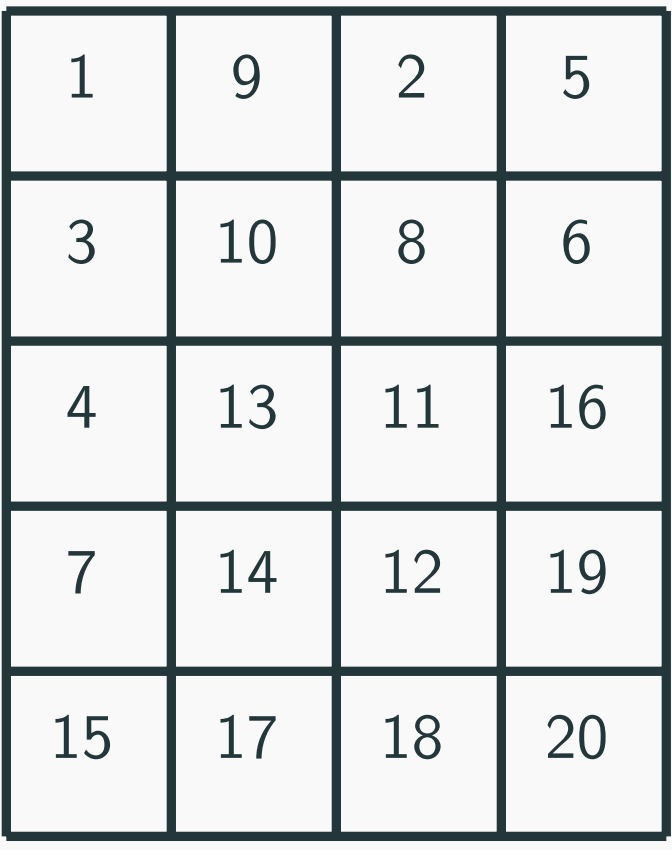

Still need the pivot. Find median of medians

# **Review linear time selection**

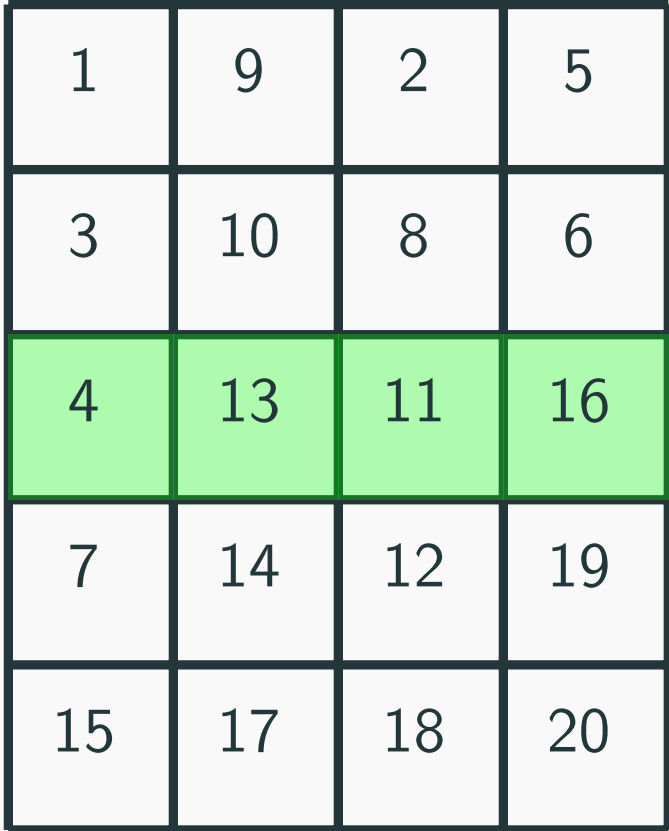

## **Review linear time selection**

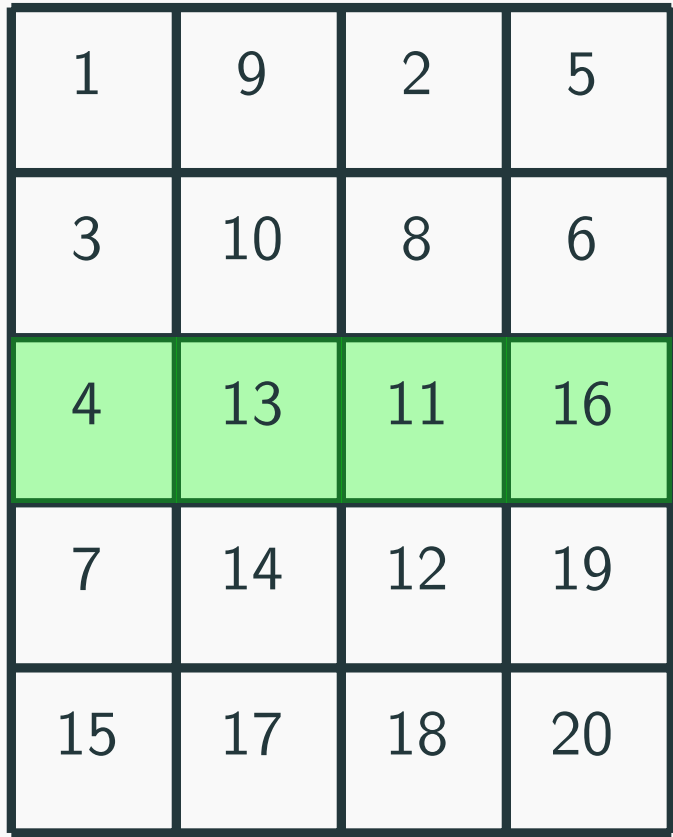

- Call Median-of-Medians([4,13,11,16], floor(len/2) = 2)
- Can sort this in linear time.
- Get back 13.
- **13** is our new pivot!

Back to our original array! Use the pivot  $(=13)$  to break it up into two.

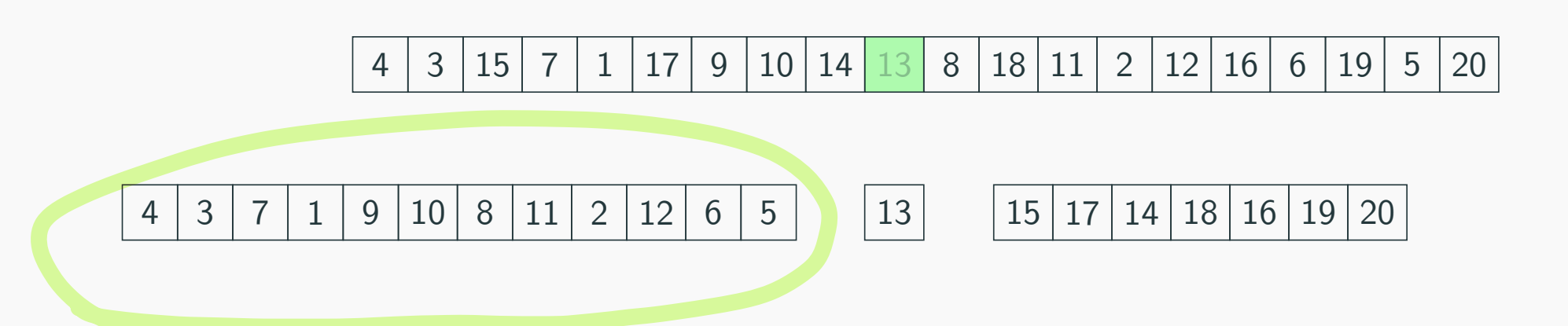

We know the following:

- $len(A_{Lower}) = 12$
- $\blacksquare$  len $(A_{Upper}) = 7$
- $\blacksquare$  Want  $k = 10$

Back to our original array! Use the pivot  $(=13)$  to break it up into two.

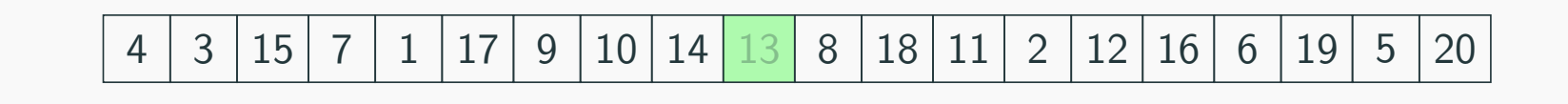

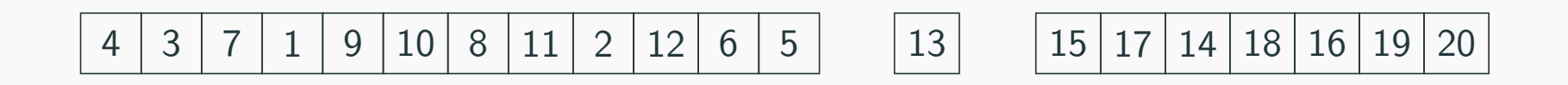

We know the following:

- $len(A_{Lower}) = 12$
- $\blacksquare$  len $(A_{Upper}) = 7$
- Want  $k = 10$

Call Median-of-Medians( $A_{Lower}$ , 10) 6

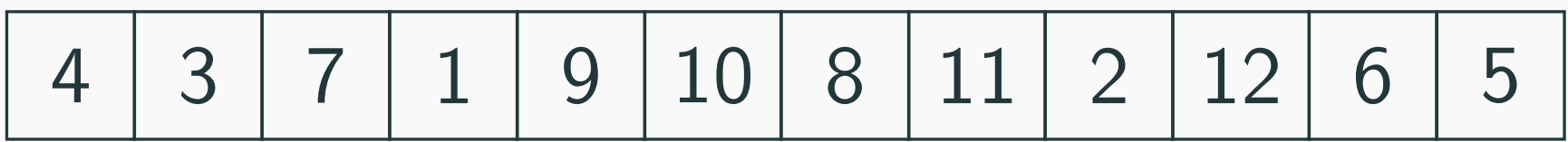

3 7 1 9 10 8 11 2 12 6 5

First we reorganize:

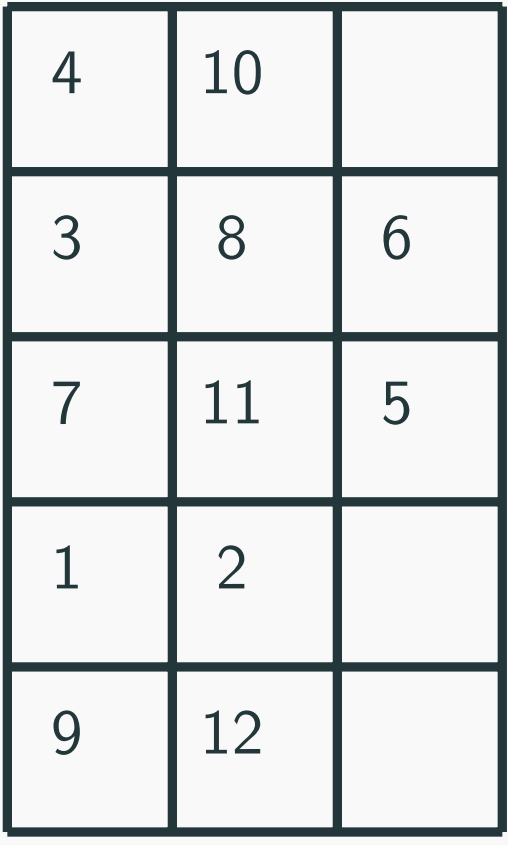

3 7 1 9 10 8 11 2 12 6 5

First we reorganize:

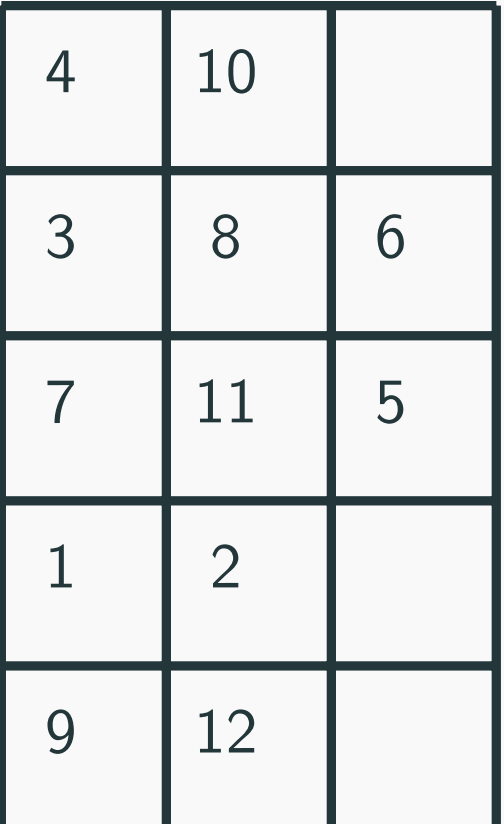

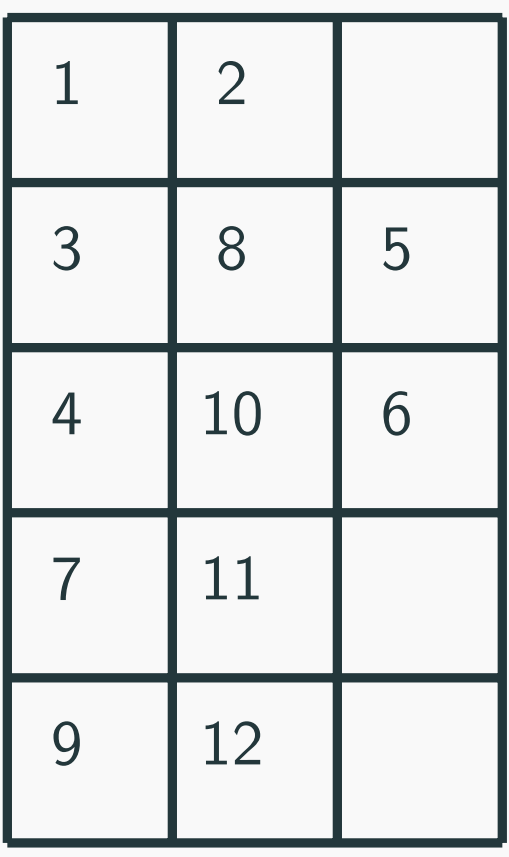

Then we sort each column:

# **Review linear time selection**

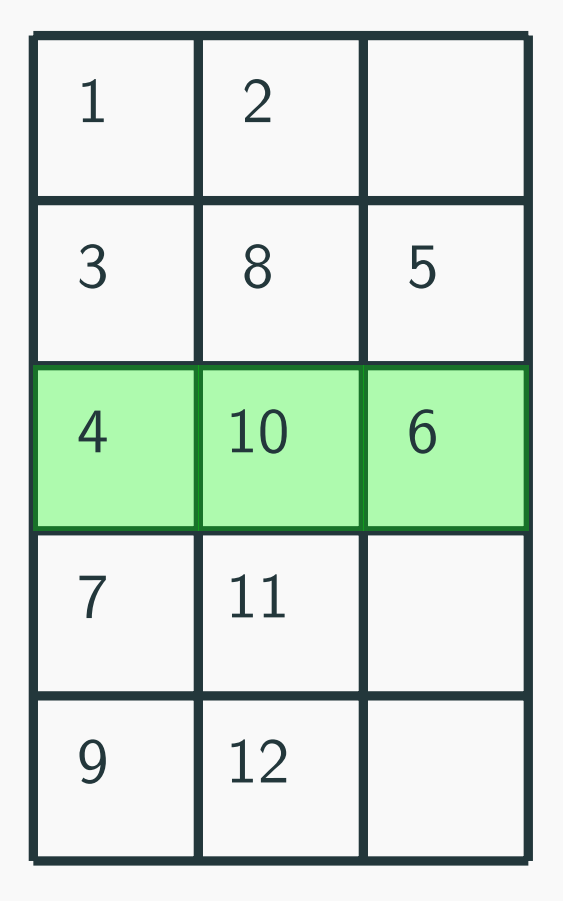

# **Review linear time selection**

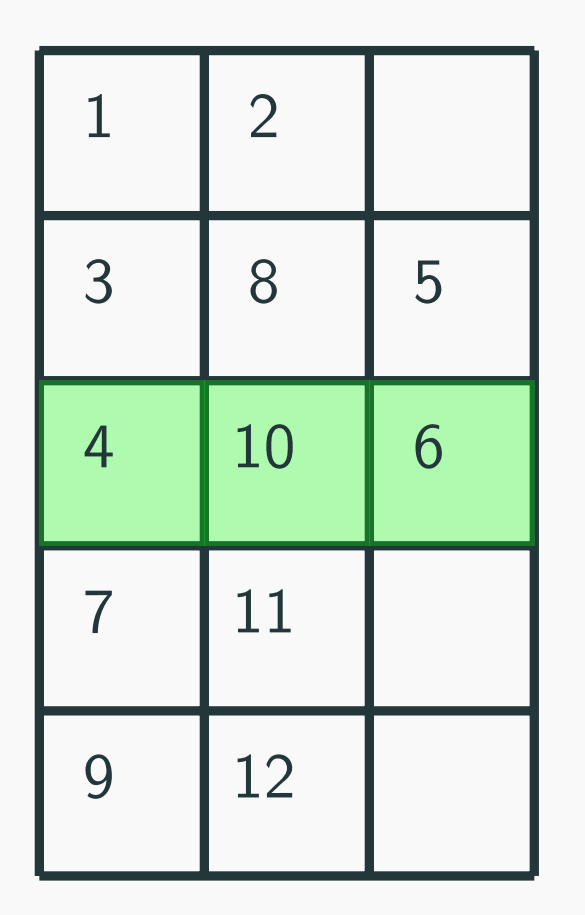

- Call Median-of-Medians([4,10,6], floor( $n/2$ ) =  $10$ )
- Can sort this in linear time.
- Get back 6.
- **6** is our new pivot!

Back to our original array! Use the pivot  $(=6)$  to break it up into two (well three).

4 3 7 1 9 10 8 11 2 12 6 5

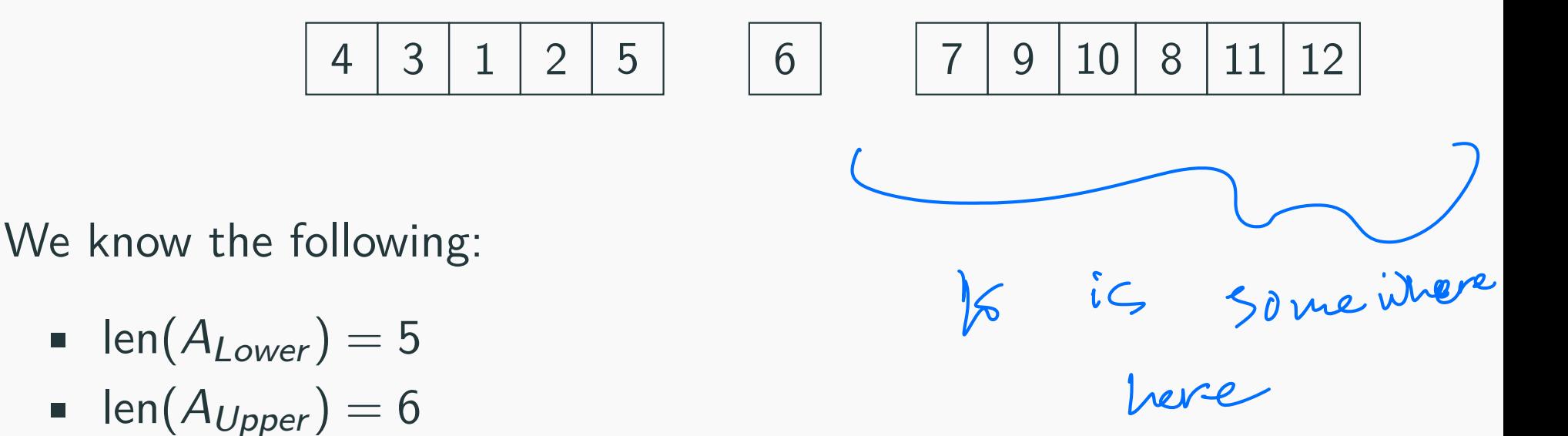

• Want  $k = 10$  (pivot is of rank 6)

Back to our original array! Use the pivot  $(=6)$  to break it up into two (well three).

4 3 7 1 9 10 8 11 2 12 6 5

4 3 1 2 5 6 7 9 10 8 11 12

We know the following:

- $len(A<sub>lower</sub>) = 5$
- len $(A_{Upper}) = 6$
- Want  $k = 10$  (pivot is of rank 6)

Call Median-of-Medians( $A_{Upper}$ ,  $10 - 6 = 4$ ) 9

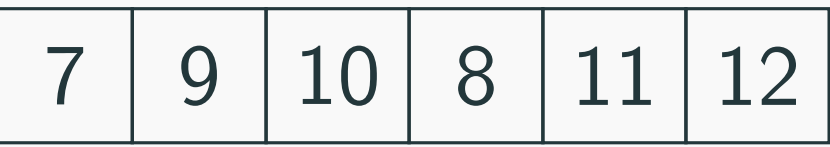

9 10 8 11 12

First we reorganize:

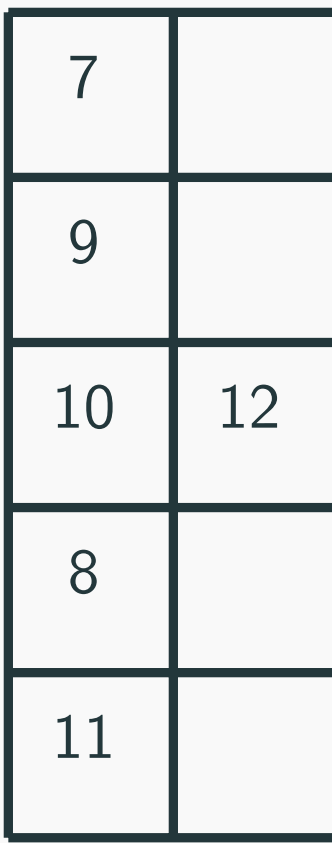

9 10 8 11 12

First we reorganize:

Then we sort each column:

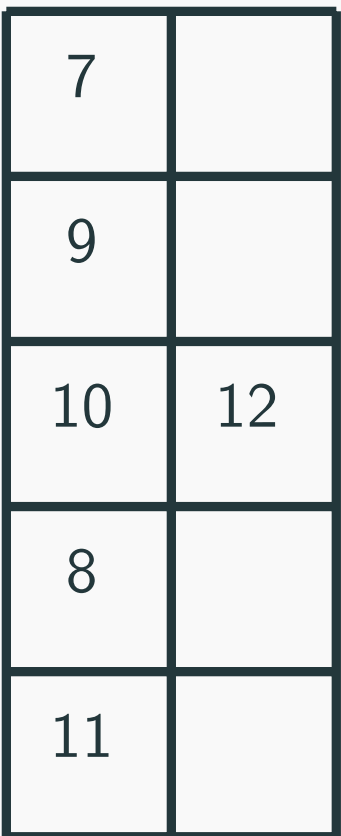

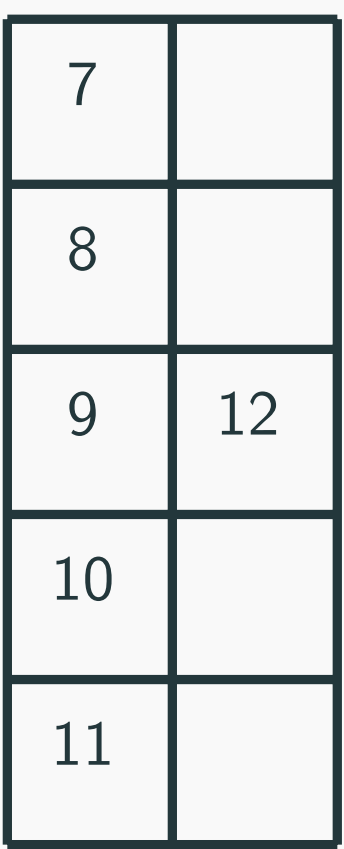

# **Review linear time selection**

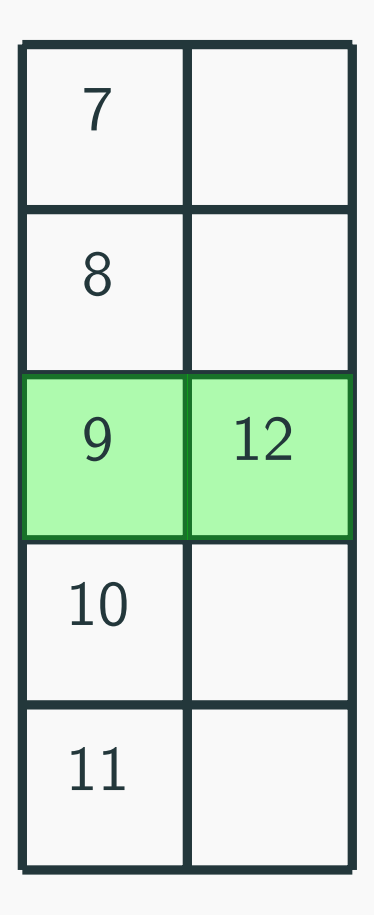

# **Review linear time selection**

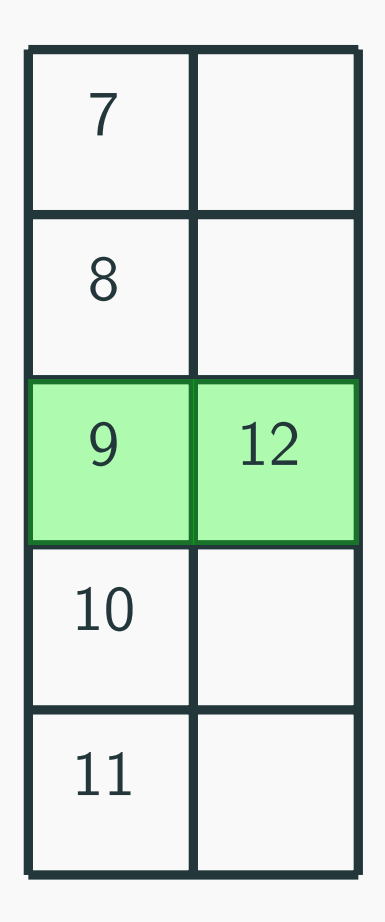

- Call Median-of-Medians( $[9,12]$ , floor(len/2) = 1)
- Can sort this in linear time.
- Get back 12.
- is our new pivot!

Back to our original array! Use the pivot  $(=6)$  to break it up into two (well three).

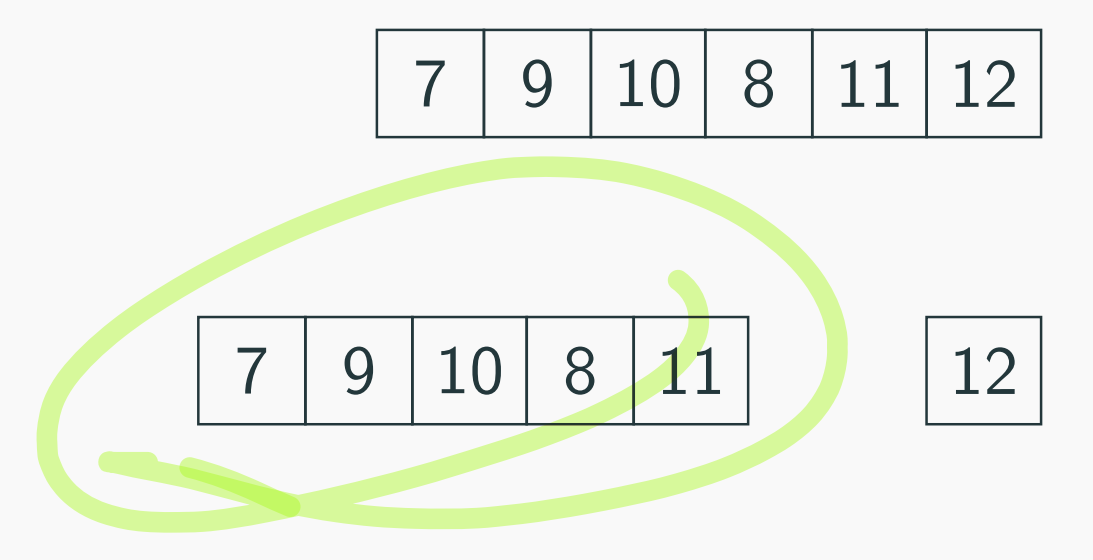

We know the following:

- $\blacksquare$  len( $A_{Lower}$ ) = 5
- $\blacksquare$  len $(A_{Upper}) = 0$
- Want  $k = 4$  (pivot is of rank 5)

Back to our original array! Use the pivot  $(=6)$  to break it up into two (well three).

7 9 10 8 11 12

7 9 10 8 11 12

We know the following:

- $len(A_{Lower}) = 5$
- len $(A_{Upper}) = 0$
- Want  $k = 4$  (pivot is of rank 5)

Call Median-of-Medians $(A_{Lower}, 4)$  12

Final Step!

$$
\boxed{7\ \ 9\ \ 10\ \ 8\ \ 11}
$$

Can sort in linear time!

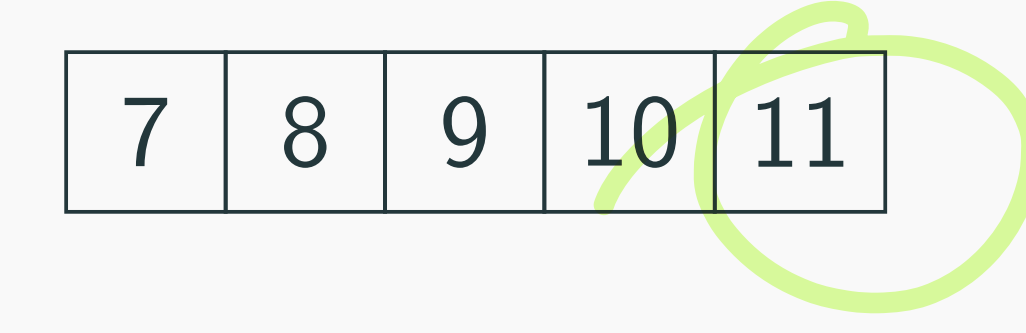

Return  $Sorted(A[4]) = 11$ 

# **Median of medians time analysis**

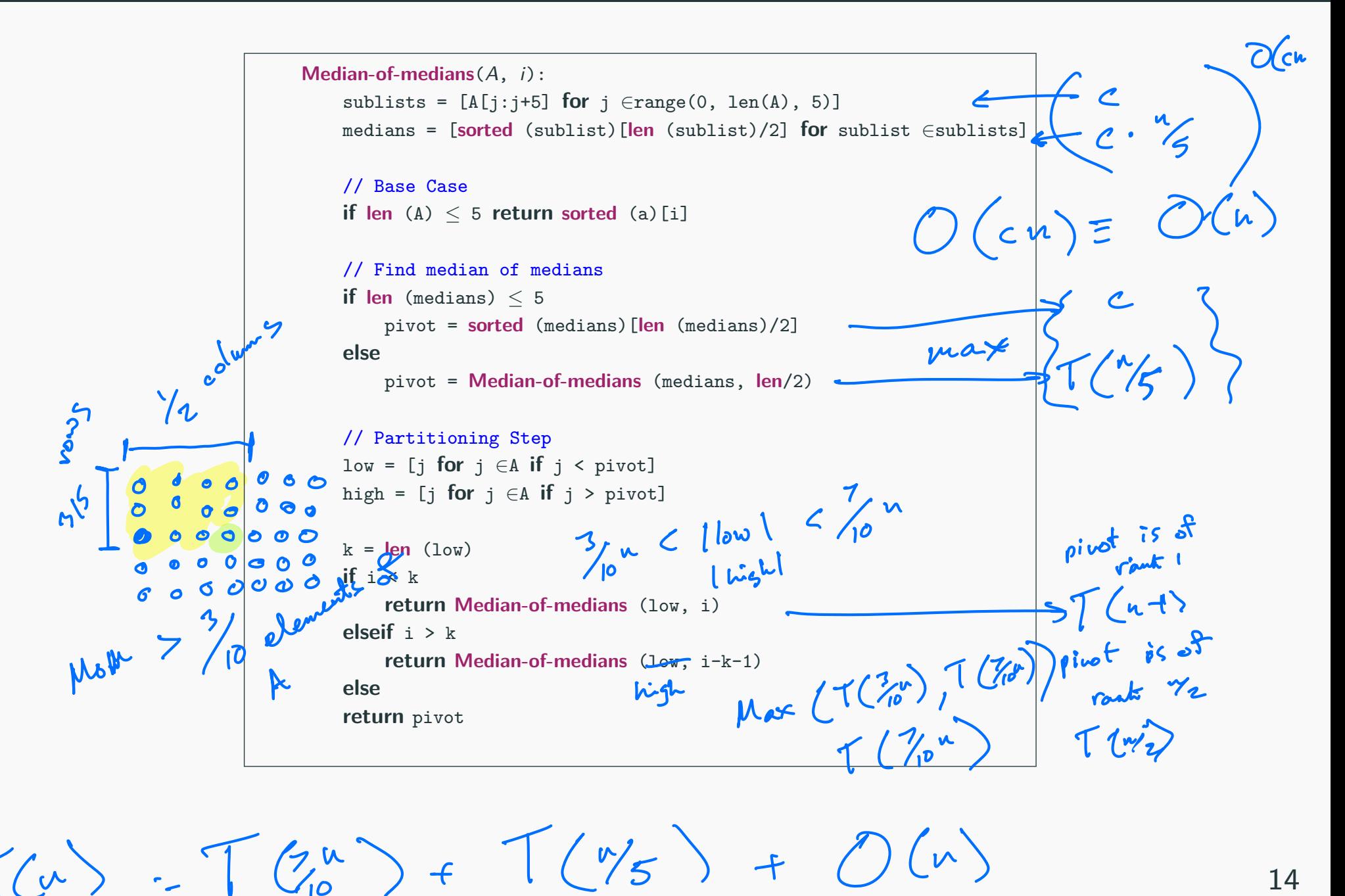

14

# **Median of medians time analysis**

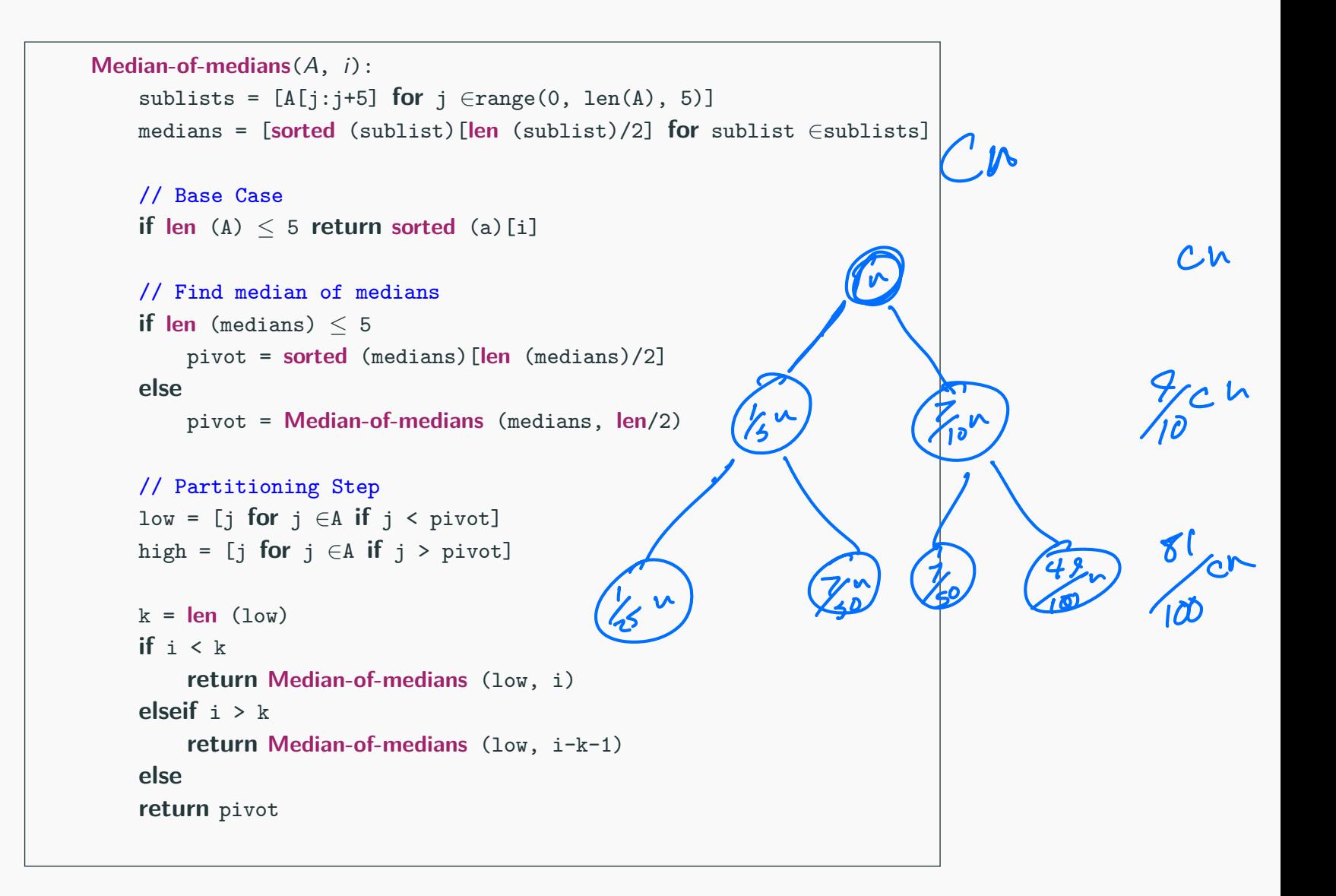

$$
T(n) = T(\frac{1}{5}n) + T(\frac{7}{10}n) + cn \quad \Xi \quad \bigcirc \left(\mathcal{N}\right) \quad .
$$

## **Pre-lecture brain teaser**

We saw a linear time selection algorithm in the previous lecture.

Why did we choose lists of size 5? Will lists of size 3 work?  $\&$ 

for sub array 1 5 <sup>O</sup> <sup>O</sup> <sup>O</sup> TG TLE <sup>n</sup> <sup>T</sup> ED <sup>t</sup> <sup>c</sup> I mom m Find median of media recourse on the main function 1 0008000 for I subarray 3 Tcu TCH TEAM ca

columns

We saw a linear time selection algorithm in the previous lecture.

Why did we choose lists of size 5? Will lists of size 3 work?

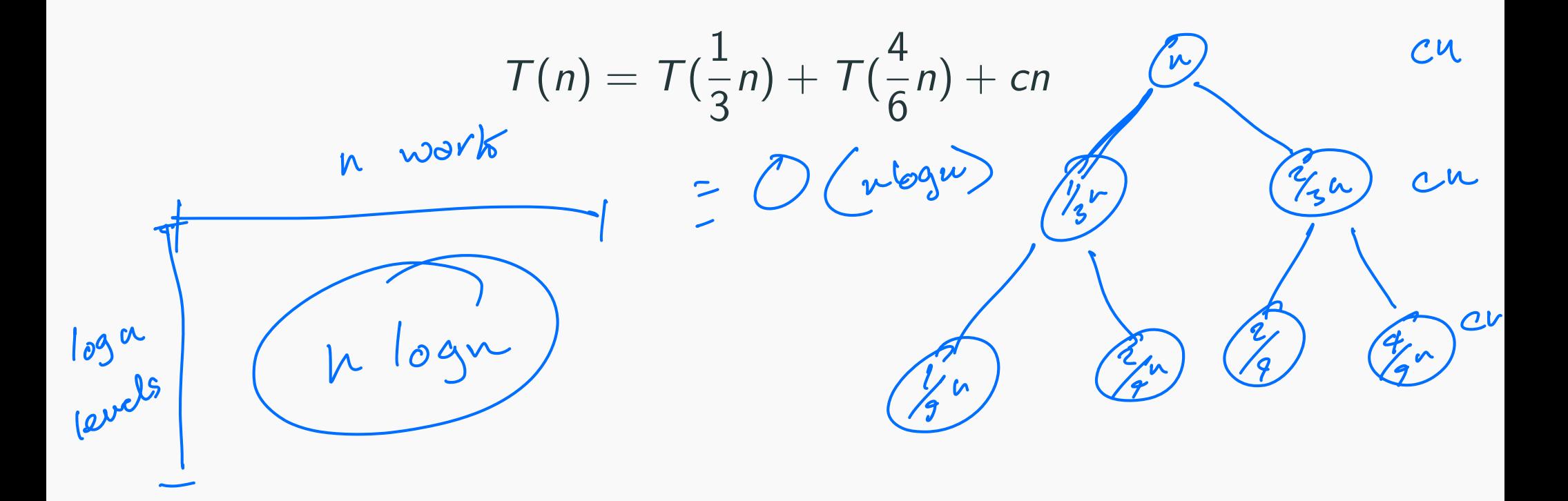

**Val** 

We saw a linear time selection algorithm in the previous lecture. Why did we choose lists of size 5? Will lists of size 3 work?

$$
T(n) = T(\frac{1}{3}n) + T(\frac{4}{6}n) + cn
$$
\nWhat about  $k = 7$ ?\n  
\n
$$
T(n) = T(\frac{1}{3}n) + T(\frac{4}{6}n) + cn
$$
\n
$$
T(n) = \frac{1}{3} + \frac{1}{6} + \frac{1}{6} + \
$$

We saw a linear time selection algorithm in the previous lecture. Why did we choose lists of size 5? Will lists of size 3 work?

$$
T(n) = T(\frac{1}{3}n) + T(\frac{4}{6}n) + cn
$$

What about  $k = 7$ ?

$$
T(n) = T(\frac{1}{7}n) + T(\frac{10}{14}n) + cn
$$

# <span id="page-35-0"></span>**[On diferent techniques for recursive](#page-35-0) [algorithms](#page-35-0)**
**Reduction:** Reduce one problem to another

**Recursion** A special case of reduction

- reduce problem to a smaller instance of itself
- self-reduction
- **Problem instance of size**  $n$  **is reduced to one or more instances** of size  $n - 1$  or less.
- For termination, problem instances of small size are solved by some other method as base cases.

## **Recursion in Algorithm Design**

- Tail Recursion: problem reduced to a single recursive call after some work. Easy to convert algorithm into iterative or greedy algorithms. **Examples:** Interval scheduling, MST algorithms....
- Divide and Conquer: Problem reduced to multiple independent sub-problems that are solved separately. Conquer step puts together solution for bigger problem.

**Examples:** Closest pair, median selection, quick sort.

- Backtracking: Refnement of brute force search. Build solution incrementally by invoking recursion to try all possibilities for the decision in each step.
- Dynamic Programming: problem reduced to multiple (typically) dependent or overlapping sub-problems. Use memorization to avoid recomputation of common solutions leading to iterative bottom-up algorithm.

# <span id="page-38-0"></span>**[Search trees and backtracking](#page-38-0)**

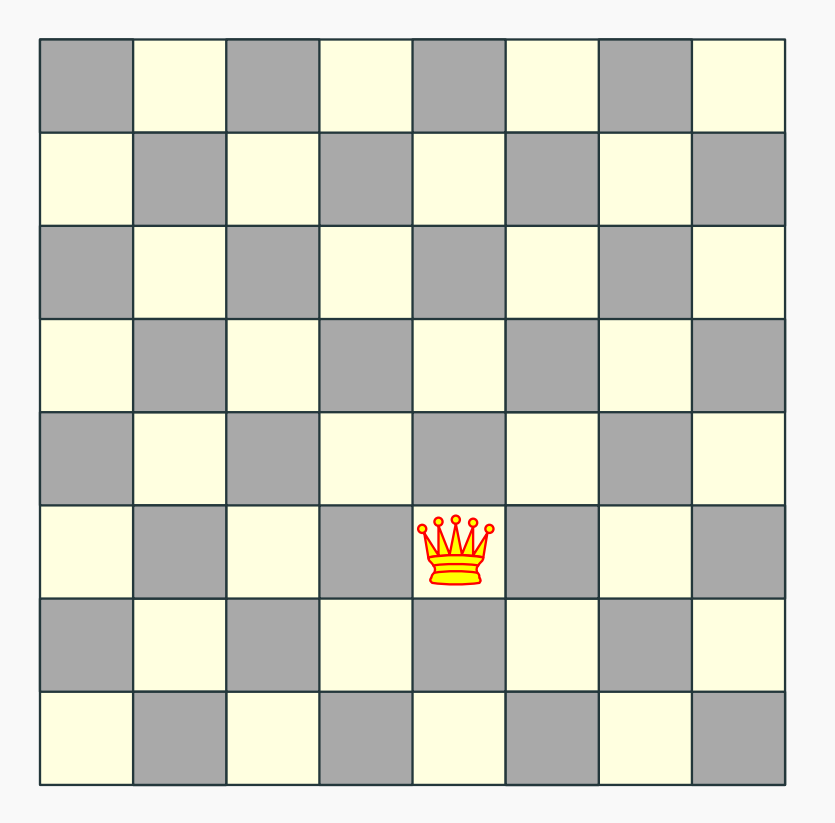

- Q: How many queens can one place on the board?
- Q: Can one place 8 queens on the board?

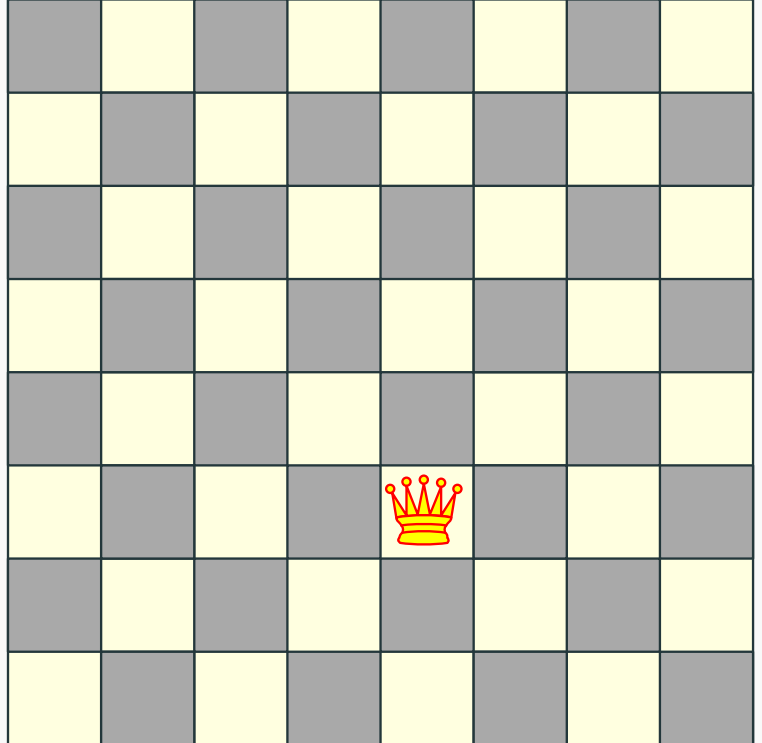

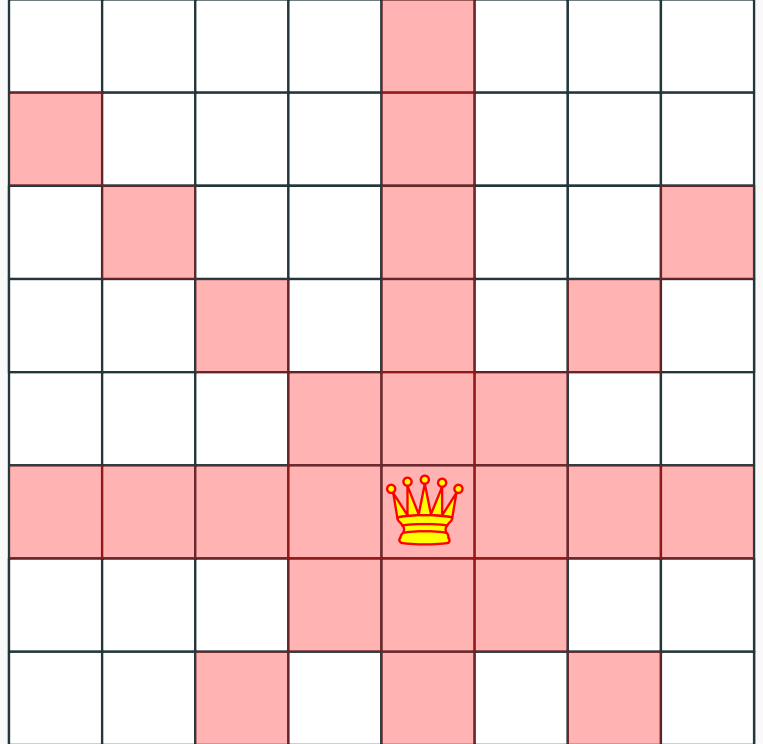

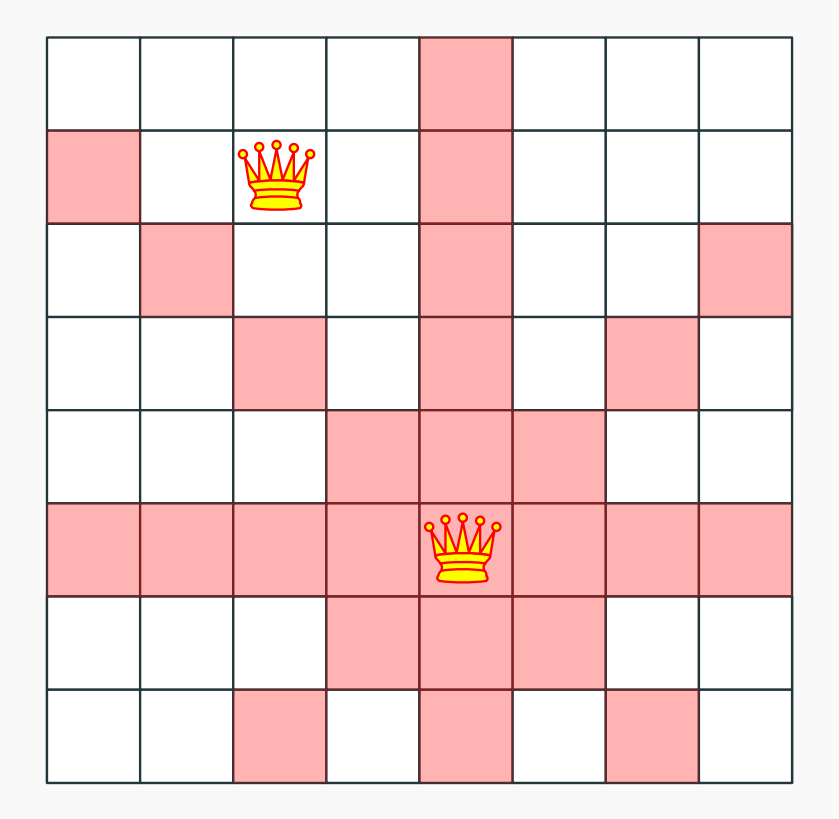

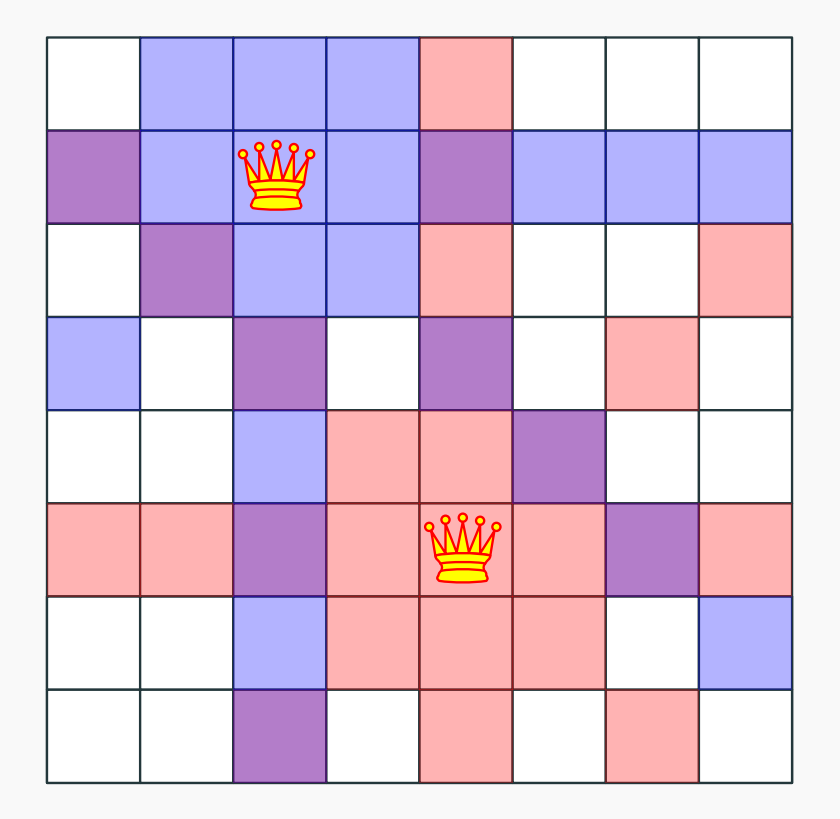

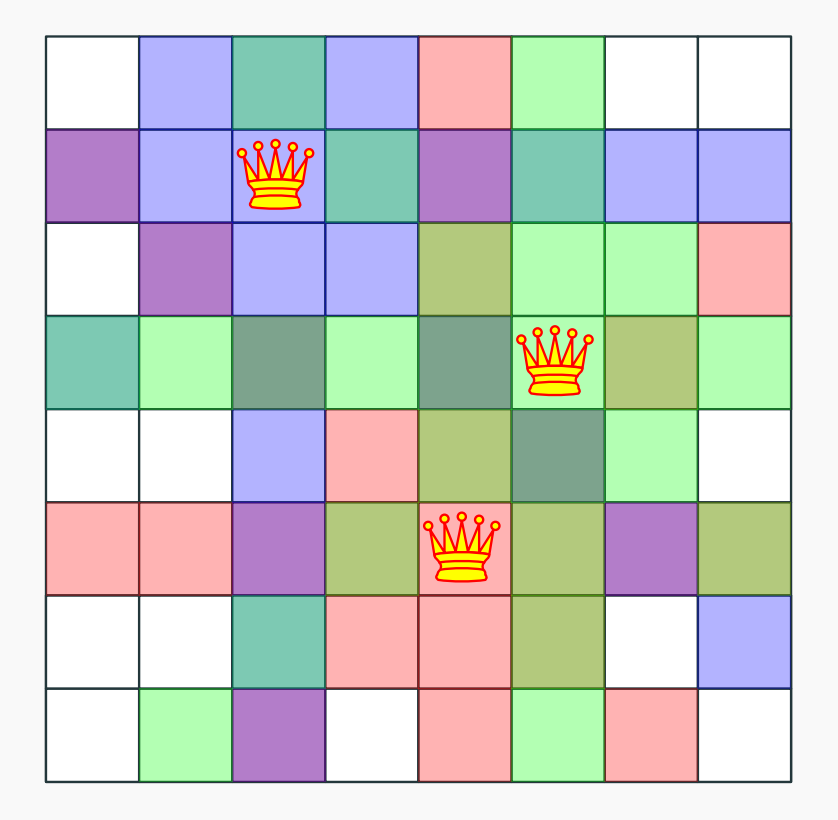

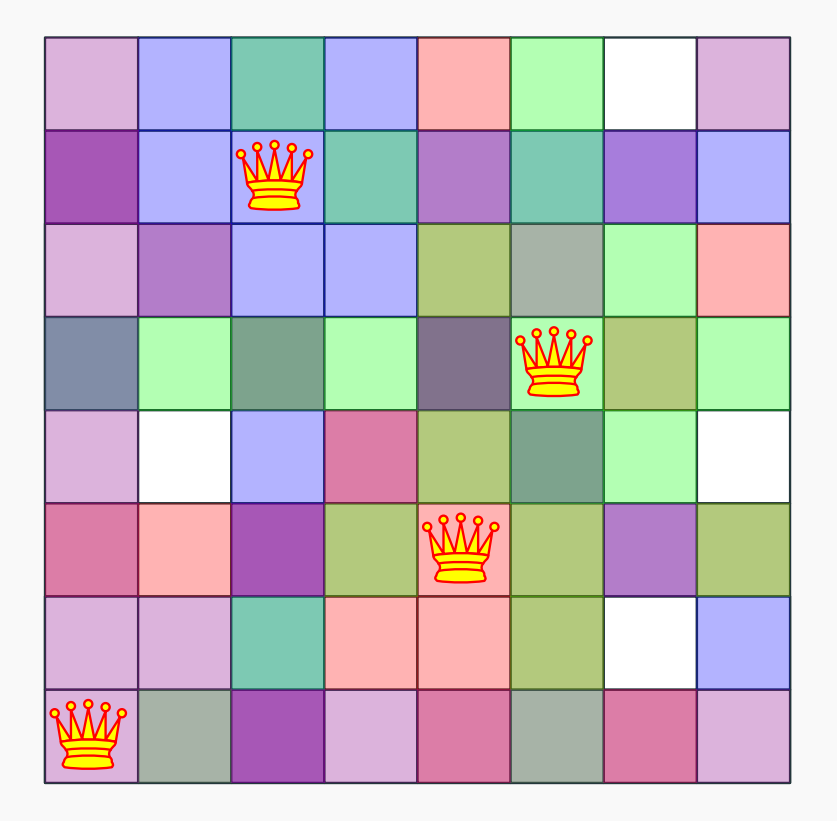

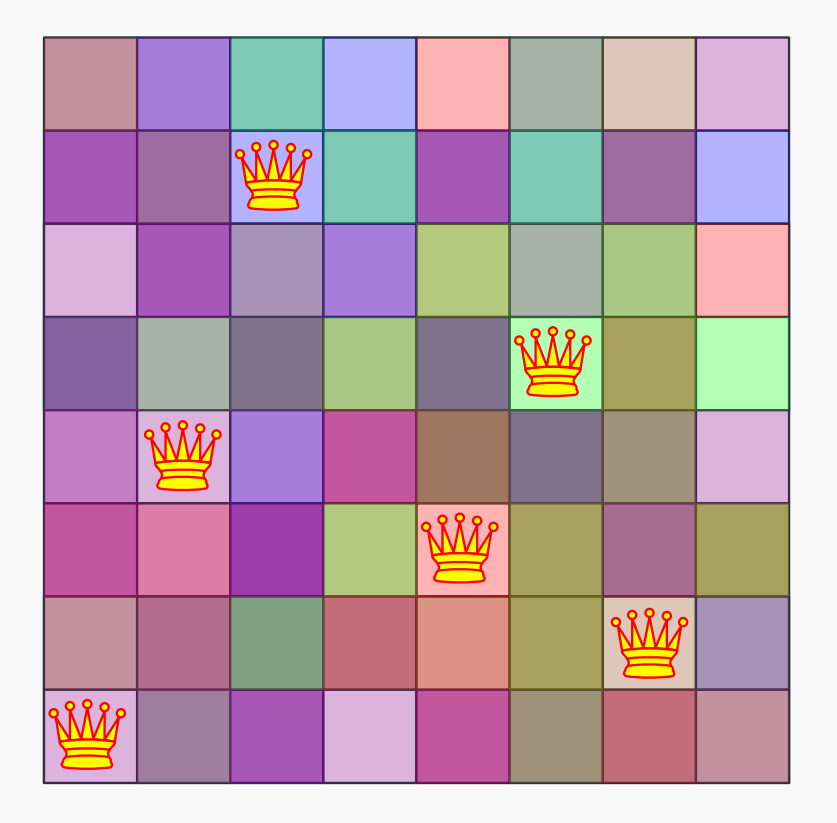

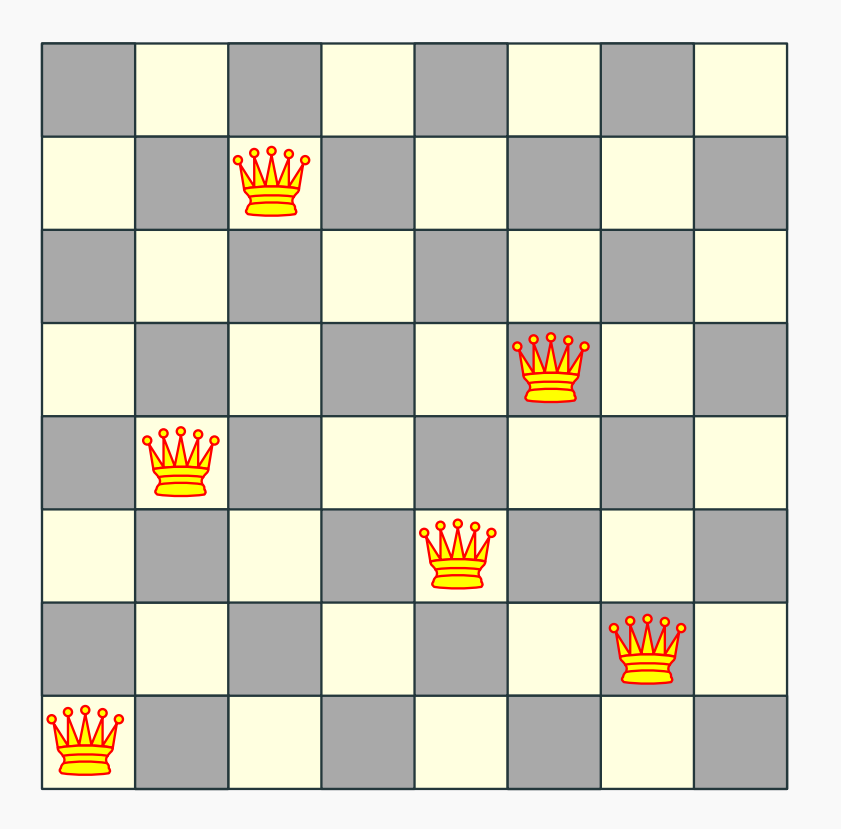

Q: How many queens can one place on the board?

Q: Can one place 8 queens on the board? How many permutations?

## **The eight queens puzzle**

### Problem published in 1848, solved in 1850.

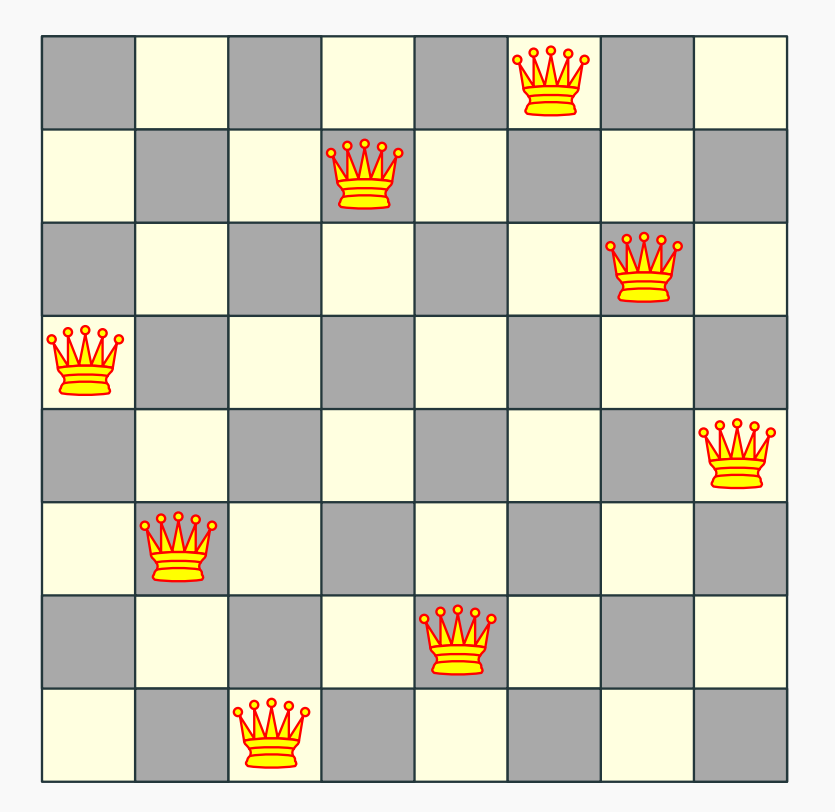

## **The eight queens puzzle**

### Problem published in 1848, solved in 1850.

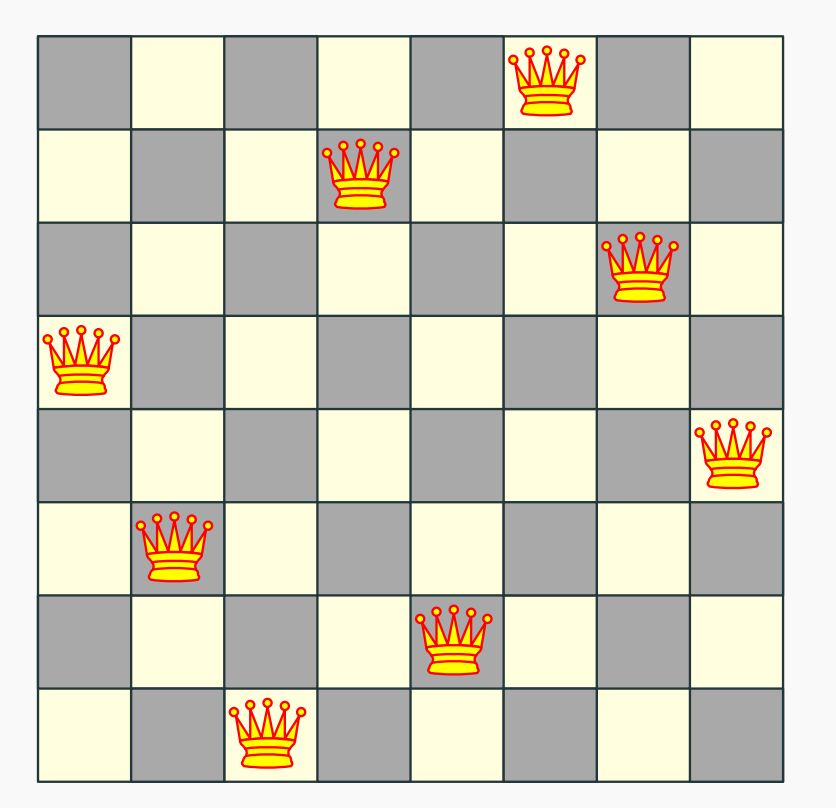

Q: How to solve problem for general n?

## **Introducing concept of state tree**

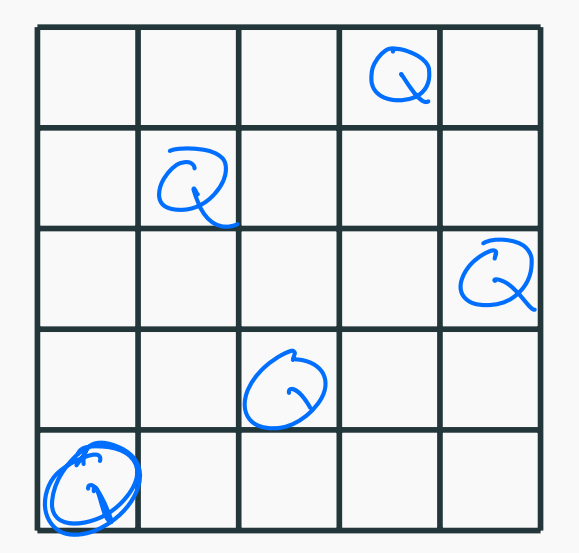

What if we attempt to find all the possible permutations and then check?

### **Search tree for 5 queens**

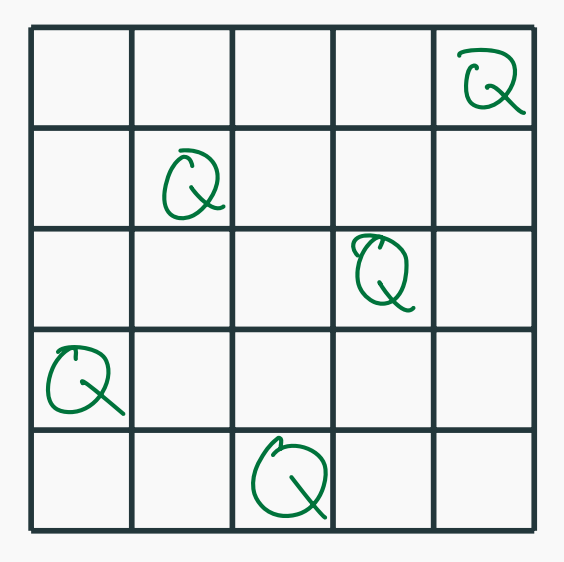

Let's be a bit smarter and recognize that:

- Queens can't be on the same row, column or diagonal
- $\blacksquare$  Can have *n* queens max.

### **Search tree for 5 queens**

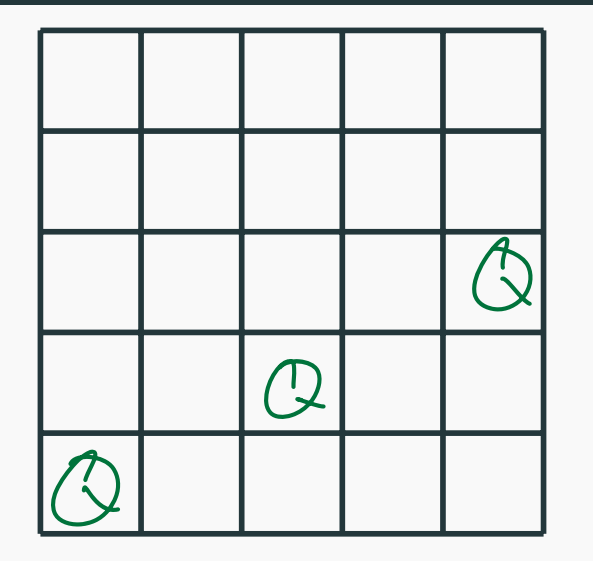

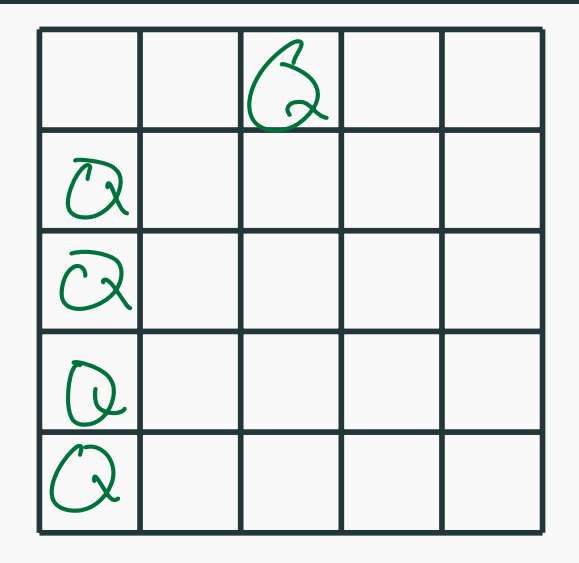

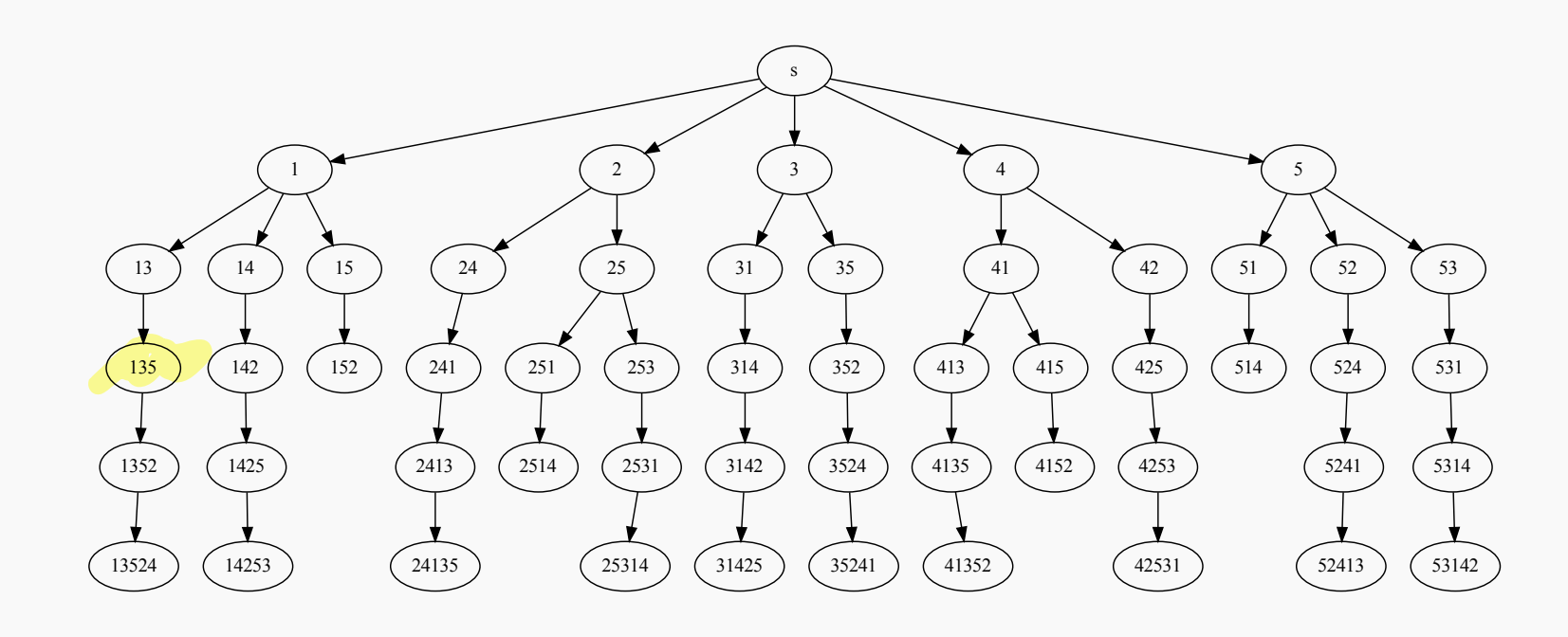

Recursive search over an implicit tree, where we "backtrack" if certain possibilities do not work.

## **n queens C++ code**

```
void generate permutations( int * permut, int row, int n )
\{if ( row == n ) {
     print board( permut, n );
      return;
 }
  for ( int val = 1; val \lt = n; val + + )
     if ( isValid( permut, row, val ) ) {<br>permut[ row ] = val;
      generate_permutations( permut, row + 1, n );<br>}
}
```
generate permutations( permut, 0, 8 );

## **Quick note: n queens - number of solutions**

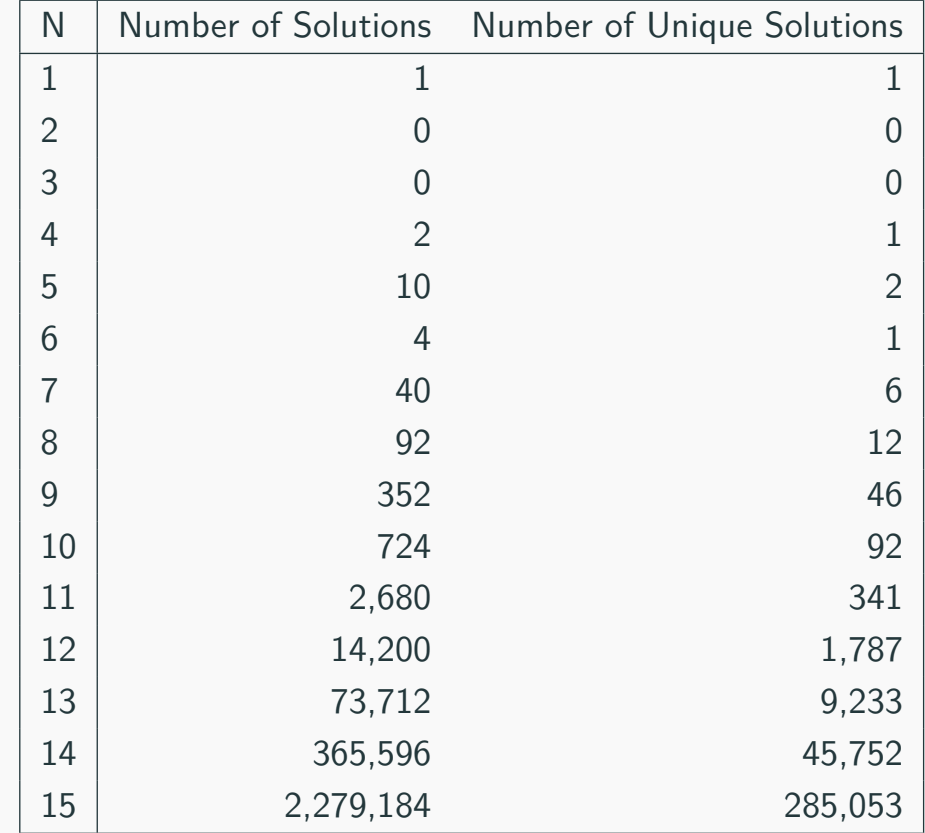

# <span id="page-56-0"></span>**[Longest Increasing Sub-sequence](#page-56-0)**

### **Definition**

Sequence: an ordered list  $a_1, a_2, \ldots, a_n$ . Length of a sequence is number of elements in the list.  $12345$ 

### **Definition**

 $a_{i_1}, \ldots, a_{i_k}$  is a subsequence of  $a_1, \ldots, a_n$  if  $1 \le i_1 \le i_2 \le \ldots \le i_k \le n$ .

#### **Definition**

A sequence is increasing if  $a_1 < a_2 < \ldots < a_n$ . It is non-decreasing if  $a_1 \le a_2 \le \ldots \le a_n$ . Similarly decreasing and non-increasing.

 $123456$ 

 $4$ 

I 36

### **Sequences - Example...**

### **Example**

- Sequence: 6*,* 3*,* 5*,* 2*,* 7*,* 8*,* 1*,* 9
- Subsequence of above sequence: 5*,* 2*,* 1
- Increasing sequence: 3*,* 5*,* 9*,* 17*,* 54
- Decreasing sequence: 34*,* 21*,* 7*,* 5*,* 1
- **Increasing subsequence** of the first sequence: 2, 7, 9.

### **Longest Increasing Subsequence Problem**

**Input** A sequence of numbers  $a_1, a_2, \ldots, a_n$ 

**Goal** Find an increasing subsequence  $a_{i_1}, a_{i_2}, \ldots, a_{i_k}$  of maximum length

### **Longest Increasing Subsequence Problem**

**Input** A sequence of numbers  $a_1, a_2, \ldots, a_n$ 

**Goal** Find an increasing subsequence  $a_{i_1}, a_{i_2}, \ldots, a_{i_k}$  of maximum length

#### **Example**

- Sequence:  $6, 3, 5, 2, 7, 8, 1$
- Increasing subsequences: 6, 7, 8 and 3, 5, 7, 8 and 2, 7 etc
- Longest increasing subsequence: 3, 5, 7, 8

 $\mathcal G$  /

## **Naive Enumeration**

Assume  $a_1, a_2, \ldots, a_n$  is contained in an array A

```
algLISNaive(A[1..n]):
    max = 0for each subsequence B of A do
        if B is increasing and |B| > max then
            max = |B|Output max
```
## **Naive Enumeration**

Assume  $a_1, a_2, \ldots, a_n$  is contained in an array A

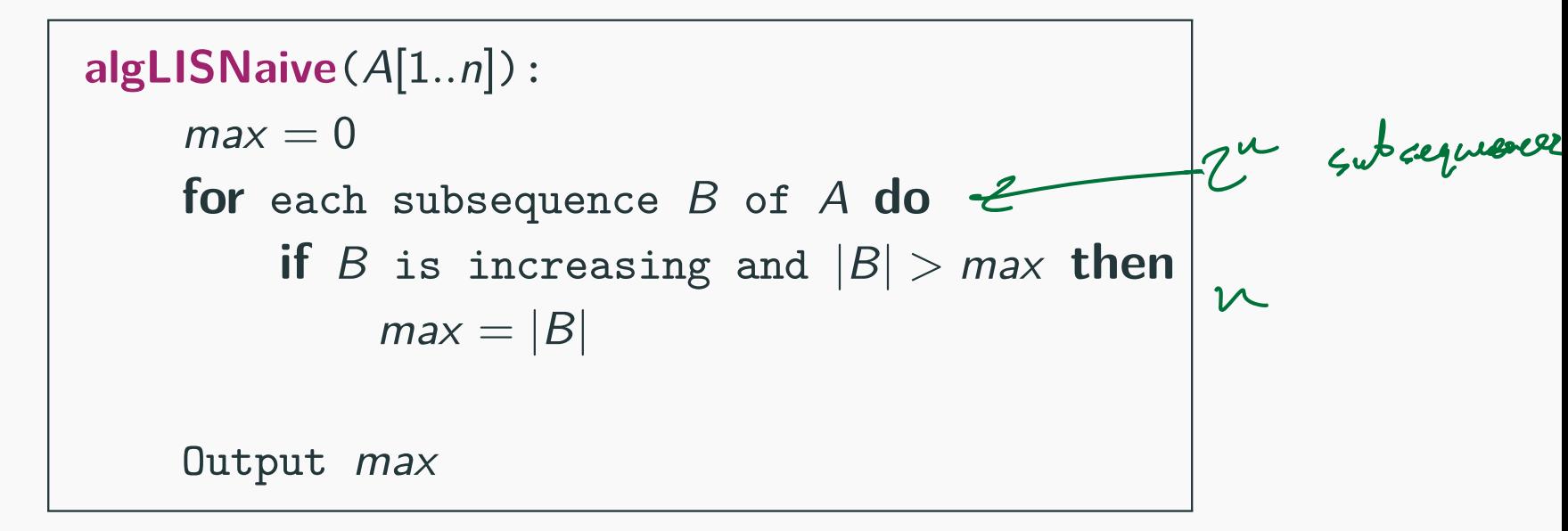

Running time: OCu 2

## **Naive Enumeration**

Assume  $a_1, a_2, \ldots, a_n$  is contained in an array A

```
algLISNaive(A[1..n]):
    max = 0for each subsequence B of A do
        if B is increasing and |B| > max then
            max = |B|Output max
```
### Running time:  $O(n2^n)$ .

2<sup>n</sup> subsequences of a sequence of length n and  $O(n)$  time to check if a given sequence is increasing.

## **Recursive Approach: LIS: Longest increasing subsequence**

Can we find a recursive algorithm for LIS?

LIS(A[1*..*n]):

$$
A = 635278
$$

$$
\left\{63......\\
$$

Can we find a recursive algorithm for LIS?

LIS(A[1*..*n]):

• Case 1: Does not contain  $A[n]$  in which case  $LS(A[1..n]) =$ 

 $LIS(A[1..(n-1)])$ 

• Case 2: contains A[n] in which case LIS(A[1*..*n]) is

Can we find a recursive algorithm for LIS?

LIS(A[1*..*n]):

• Case 1: Does not contain  $A[n]$  in which case  $LS(A[1..n]) =$ 

 $LIS(A[1..(n-1)])$ 

• Case 2: contains A[n] in which case LIS(A[1*..*n]) is not so clear.

Can we find a recursive algorithm for LIS?

LIS(A[1*..*n]):

• Case 1: Does not contain  $A[n]$  in which case  $LS(A[1..n]) =$ 

 $LIS(A[1..(n-1)])$ 

• Case 2: contains A[n] in which case LIS(A[1*..*n]) is not so clear.

### **Observation**

For second case we want to find a subsequence in  $A[1..(n-1)]$ that is restricted to numbers less than  $A[n]$ . This suggests that a more general problem is **LIS\_smaller**(A[1*..*n]*,* x) which gives the longest increasing subsequence in A where each number in the sequence is less than x.

**Example**

Sequence:  $A[1..5] = 5, 9, 7, 8, 1$ 

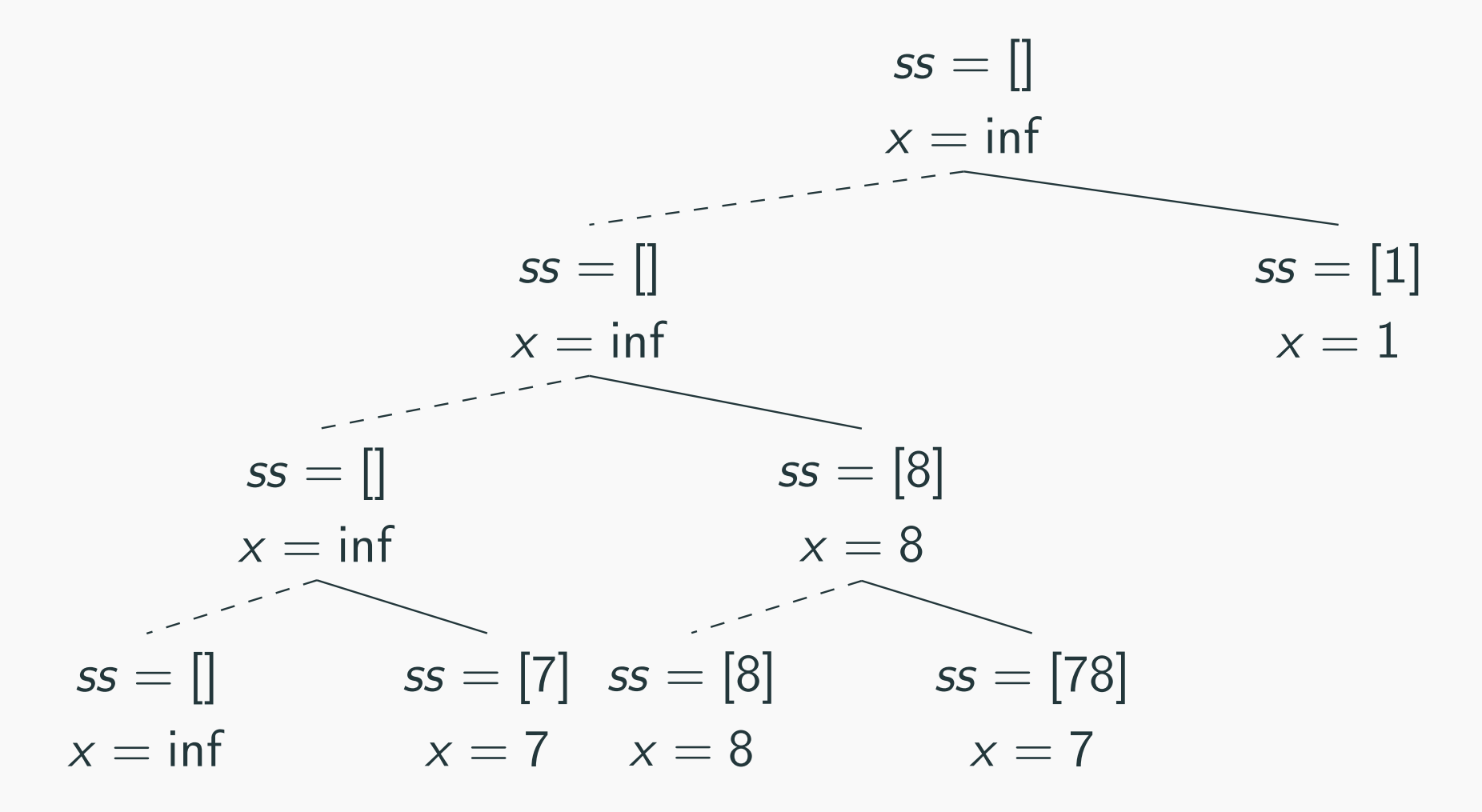

**LIS\_smaller**(A[1*..*n]*,* x) : length of longest increasing subsequence in  $A[1..n]$  with all numbers in subsequence less than  $x$ 

> **LIS\_smaller**(A[1*..*n]*,* x): **if**  $(n = 0)$  **then return** 0  $m =$  **LIS\_smaller**( $A[1..(n-1)],x$ ) **if**  $(A[n] < x)$  **then**  $m = max(m, 1 + LIS\_smaller(A[1..(n-1)], A[n]))$ Output m

> > **LIS**(A[1*..*n]):

**return LIS\_smaller**( $A[1..n], \infty$ )

# <span id="page-70-0"></span>**[Running time analysis](#page-70-0)**

## **Running time of LIS(**[**1***..***n**]**)**

**LIS\_smaller**(A[1*..*n]*,* x): **if**  $(n = 0)$  **then return** 0  $m =$  **LIS\_smaller**( $A[1..(n-1)],x$ ) **if**  $(A[n] < x)$  **then**  $m = max(m, 1 + LIS\_smaller(A[1..(n-1)], A[n]))$ Output m

> **LIS**(A[1*..*n]): **return LIS\_smaller**( $A[1..n], \infty$ )

$$
A = \{1, 2, 3, 4, 5, 6\}
$$
## **Running time of LIS(**[**1***..***n**]**)**

**Lemma LIS\_smaller** runs in  $O(2^n)$  time. **Lemma LIS\_smaller** runs in  $O(2^n)$  time.

Improvement: From  $O(n2^n)$  to  $O(2^n)$ .

## **Lemma LIS\_smaller** runs in  $O(2^n)$  time.

```
Improvement: From O(n2^n) to O(2^n).
```
....one can do much better using memorization!